## Module 6: Binary Trees

Dr. Natarajan Meghanathan Professor of Computer Science Jackson State University Jackson, MS 39217

E-mail: natarajan.meghanathan@jsums.edu

### Tree

- All the data structures we have seen so far can store only linear data
- Trees are used to store hierarchical data
  - Example: Employees in an organization, file system, network routing

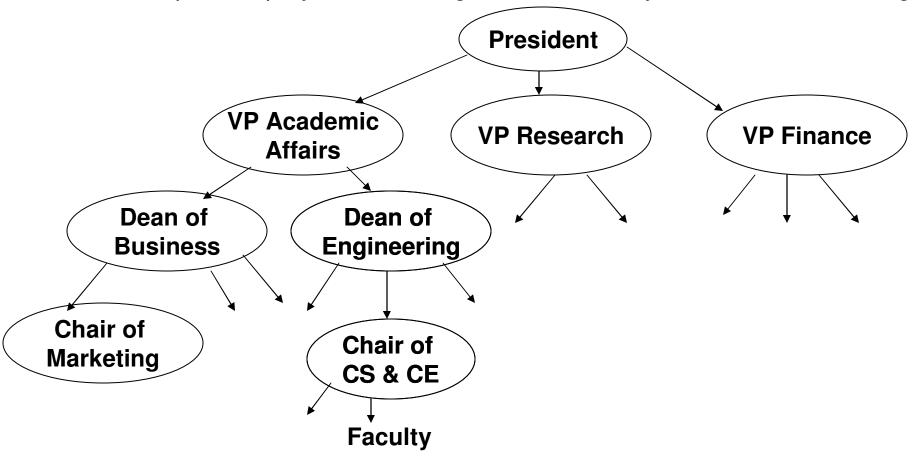

### Tree: Nomenclature

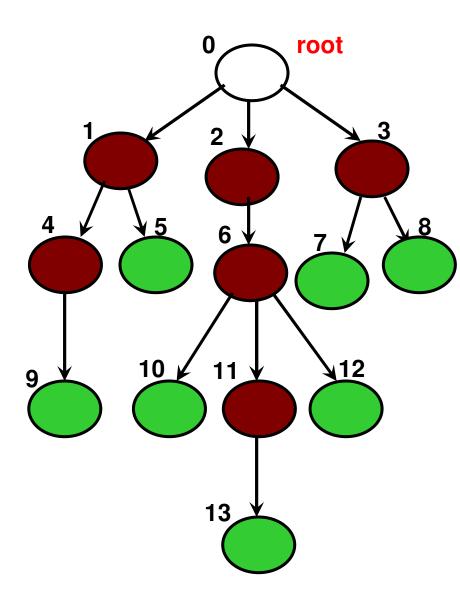

Each entity in a tree is called "node or vertex"

The "<u>root</u>" node is at the top of the tree.

A node could have one or more "child" nodes that are its immediate descendants. A node without any child node is called a "leaf" node. A node with one or more child nodes is called an "internal node".

The "edges or links" are in only direction, from the "parent" to a "child".

Each node (except the root node) in the tree has exactly one parent.

In a tree of 'N' nodes, there will be exactly 'N-1' links.

### Tree: Nomenclature

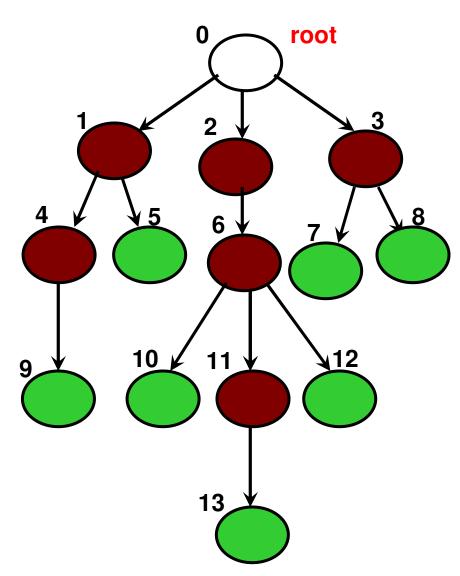

The "depth" (or equivalently the "level number") of a node is the number of edges on the "path" from the root node.

The depth of nodes 10 and 13 are 3 and 4 respectively.

The depth of the root is 0.
The "height" of a node is the number of edges on the longest path from the node to a leaf node.

The height of the root node is 4 as the longest path to a leaf node (node 13) is 4 edges long.

The height of a tree is the height of its root node.

The height of a leaf node is 0.

### Tree: Recursive Structure

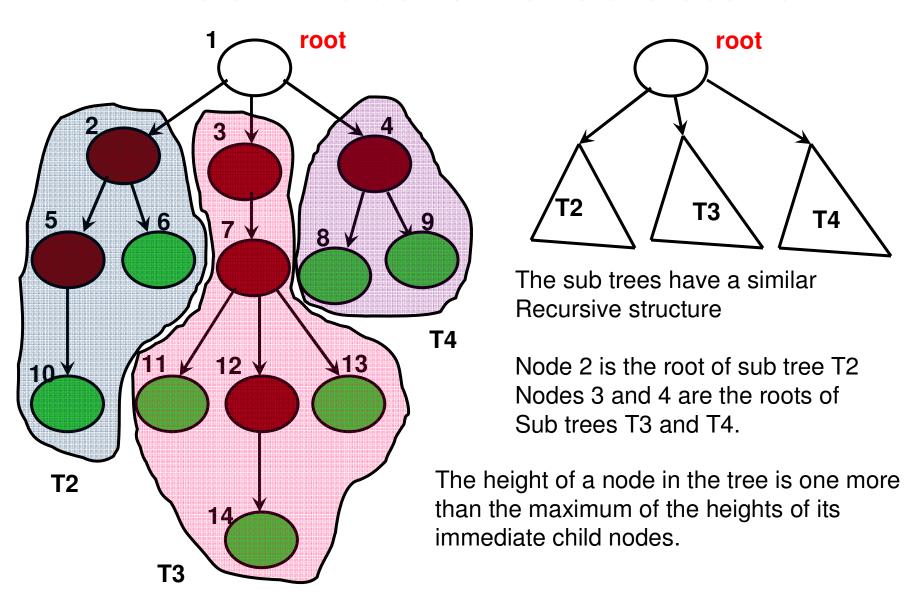

## Example: Height vs. Depth

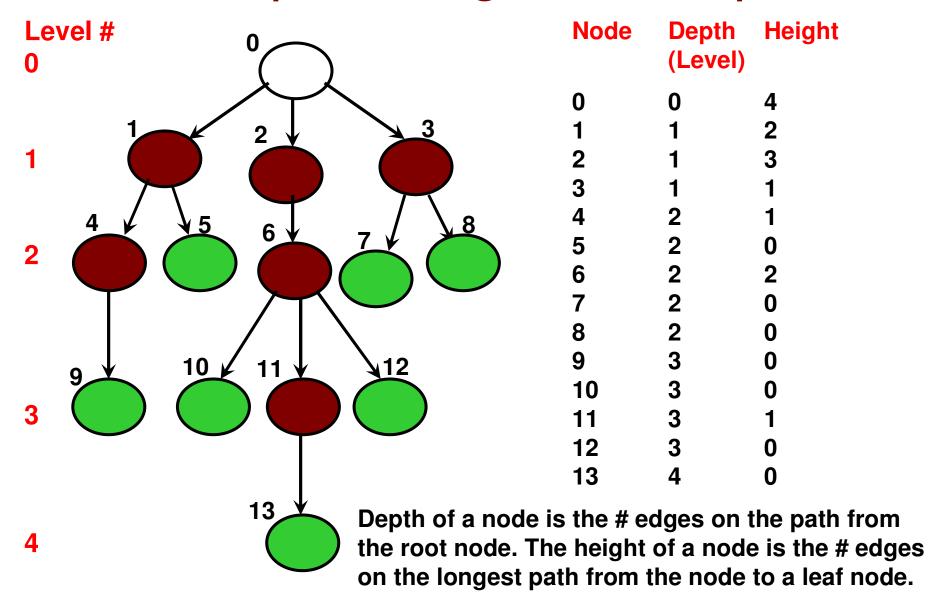

## Binary Tree Level # Nodes (Max)

- Binary Tree: A tree
   with at most two child
   nodes for each internal
   node
- Nodes that have the same depth are said to be at the same "level".
  - The root node is at level 0.
  - The leaf node(s) with the largest depth are said to be at the bottommost level.
- Maximum number of nodes at a particular level 'i' (i ≥ 0) for a binary tree is 2<sup>1</sup>.
- The number of nodes at a particular level is at most twice the number of nodes in the previous level.

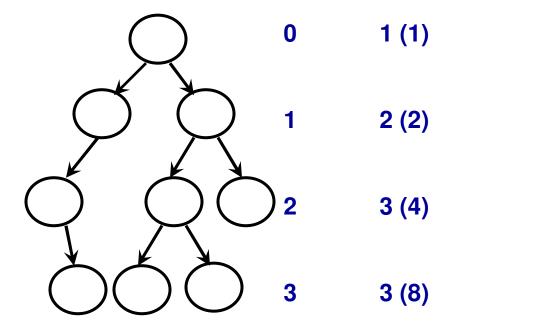

The "height" of a binary tree (# levels – 1) corresponds to the "max. depth" for any node in the tree.

Maximum number of nodes in a Binary tree of height "h" is

$$2^{0} + 2^{1} + 2^{2} + \dots + 2^{h} = (2^{h+1}) - 1$$
  
=  $(2^{\text{#levels}}) - 1$ 

## Examples

- Consider a binary tree of height 4.
   Determine the maximum possible number of nodes in the binary tree.
  - Answer:  $2^{h+1} 1 = 2^{(4+1)} 1 = 31$ .
- Consider a binary tree of 30 nodes. What is the minimum possible height of the binary tree?

- Min Height (h) = 
$$\log_2(N+1) - 1$$
 =  $\log_2(30+1) - 1$  = 4

## Complete Binary Tree

- A binary tree is called a complete binary tree if each internal node has exactly two child nodes.
  - In other words, all the lef nodes of a complete binary tree are at depth (level) 'h', which is also the height of the tree.
- The number of leaf nodes and internal nodes (incl. root node) of a complete binary tree of height 'h' are 2<sup>h</sup> and 2<sup>h</sup>-1 respectively.

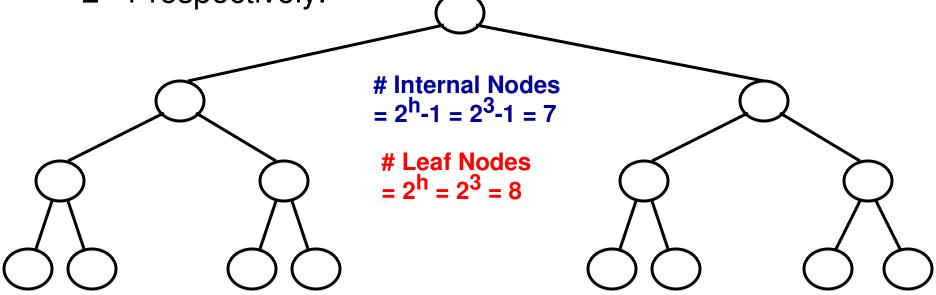

Total # Nodes in a Complete Binary Tree of height 'h' =  $2^{h+1}$ -1 =  $2^{3+1}$ -1 = 15

## Binary Search Tree

 A binary tree is called a binary search tree if for every internal node: the data at the internal node is greater than or equal to that of its left child node and lower than or equal to that of its right child node.

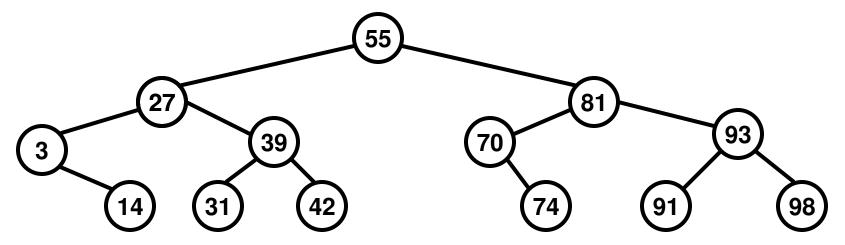

## Example for Reading a File

Code 6.1

#### **Binary Tree**

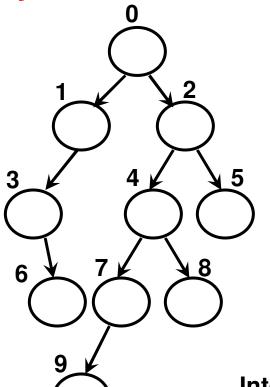

#### Representation as a Text file (binaryTreeFile\_1.txt)

**Format** 

Internal Node: left child node id, right child node id

If a left (or right) child node is not there, then the id field is represented as -1.

We show a node and its child nodes in the file only if the node has at least one child node (i.e., the node is an internal node)

```
#include <iostream> // for doing file Input/Output (File I/O)
#include <fstream>
#include <string>
#include <cstring> // for string tokenizing and c-style string processing
using namespace std;
                                       Reading from a File
int main(){
                                           (C++: Code 6.1)
      string filename;
      cout << "Enter a file name: ";
      cin >> filename;
                                  // ifstream is the name of the class to declare
      ifstream fileReader(filename); // objects for file reading (input file stream)
      if (!fileReader){
                                              // if fileReader is not pointing to a file
            cout << "File cannot be opened!! "; // !false
            return 0;
      int numCharsPerLine = 10;
      char *line = new char[numCharsPerLine];
      // '10' is the maximum number of characters per line
      fileReader.getline(line, numCharsPerLine, '\n');
      // '\n' is the delimiting character to stop reading the line
```

```
while (fileReader) {
       cout << "Line Read: " << line << endl;
       // Extracting the integers/node ids using string tokenizer
       char* cptr = strtok(line, ",: ");
                                         // Declare a string tokenizer and
       cout << "Extracted node ids: "; // declare a character pointer to // the token extracted
       while (cptr != 0){
              string token(cptr);
              int nodeid = stoi(token);
              cout << nodeid << " ";
              cptr = strtok(NULL, ",: "); // until a NULL (end of line) is seen
       }
       cout << endl << endl;
       fileReader.getline(line, numCharsPerLine, '\n');
                     // Read the next file from the file using the fileReader
}
return 0;
```

## Binary Tree

 A binary tree is a tree wherein each node has at most two child nodes.

## Node class (BTNode) for Binary Tree

C++

int nodeid;

int data;

int levelNum;

BTNode\* leftChildPtr;

BTNode\* rightChildPtr;

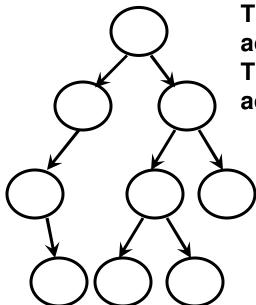

The leftChildPtr has the address of the left node. The rightChildPtr has the address of the right node.

The leftChildPtr or the rightChildPtr are set to null if a node does not have a left child or right child.

## Strategy to Create a Binary Tree

- Input the number of nodes (numNodes or N) in the binary tree from the user.
- Step 1: Create an array of BTNodes (of size numNodes) and have a pointer/reference of class BTNode (arrayOfBTNodes) to point to it.
  - Initialize the BTNodes in arrayOfBTNodes
    - The id of the BTNode is set to the appropriate value
    - The levelNum of the BTNode is set to -1
    - The leftChildPtr and rightChildPtr of the BTNode are set to null.
    - We do not worry about initializing the data unless an application needs to make use of this variable.
  - Step 2: Read the text file containing the info for the binary tree
  - For every internal node read, extract the id of the left child and right child nodes from the line
    - If a child node id is not -1, then call the function to set up the node as the left child or right child, depending on the case.
    - In the setLeftChild(int upstreamnode id, int downstreamnodeid) and the setRightChild(int upstreamnodeid, int downstreamnodeid) functions, pass the pointers to the appropriate downstream node objects and set them as left child or right child, depending on the case.

# Step 1: Create an Array of BTNodes and Initialize each BTNode

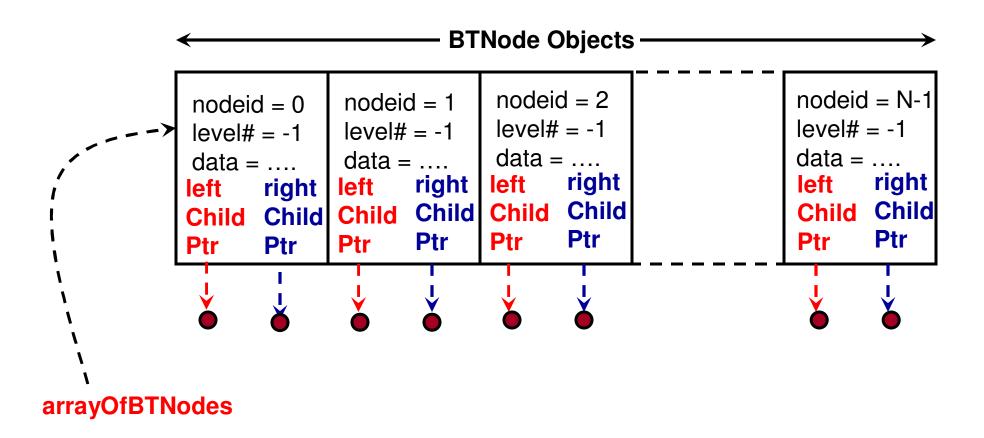

# Step 2: Read the File and Set up the Pointers to the Child Nodes

binaryTreeFile\_1.txt

After Step 1; but Before Step 2

0: 1, 2 1: 3, -1 2: 4, 5 3: -1, 6 4: 7, 8

7: 9, -1

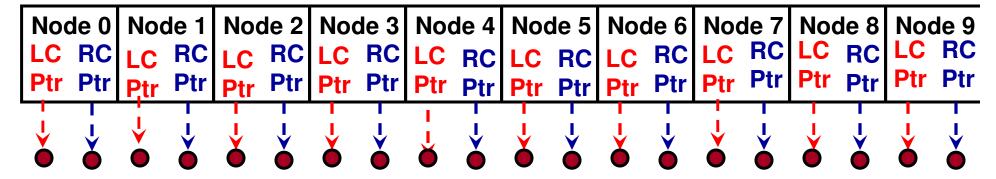

#### After Step 2

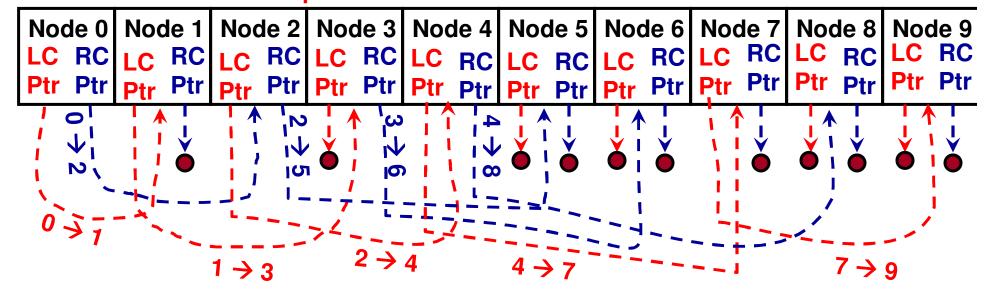

## Example Binary Tree

binaryTreeFile\_1.txt

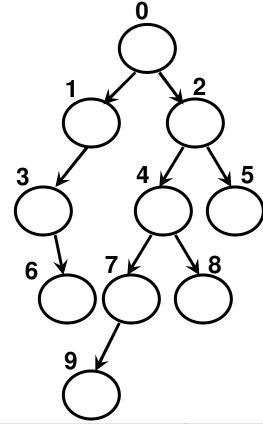

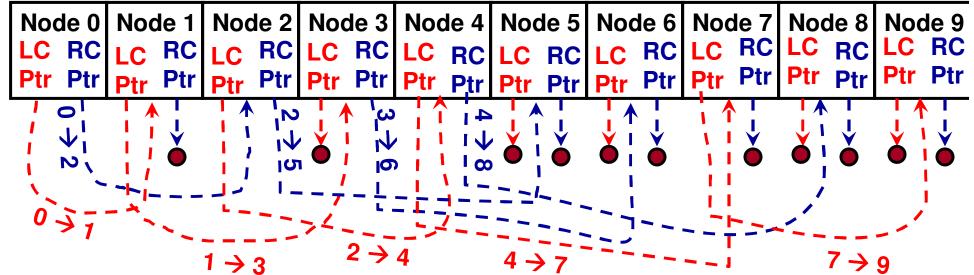

## Binary Tree **Implementation**

(C++: Code

6.2): Class

### **BTNode**

#### Private member variables

```
int nodeid:
int data:
int levelNum;
BTNode* leftChildPtr;
BTNode* rightChildPtr;
```

#### **Public Member Functions/ Empty Constructor**

```
BTNode(){}
void setNodeId(int id){
       nodeid = id;
}
int getNodeId(){
       return nodeid:
```

```
void setLeftChildPtr(BTNode* ptr){
BTNode* getLeftChildPtr(){
                                          leftChildPtr = ptr;
        return leftChildPtr;
                                   void setRightChildPtr(BTNode* ptr){
                                          rightChildPtr = ptr;
BTNode* getRightChildPtr(){
        return rightChildPtr;
                                   BTNode* getLeftChildPtr(){
                                          return leftChildPtr;
int getLeftChildID(){
                                   BTNode* getRightChildPtr(){
       if (leftChildPtr == 0)
                                          return rightChildPtr;
                return -1;
        return leftChildPtr->getNodeId();
int getRightChildID(){
        if (rightChildPtr = 0)
                return -1;
        return rightChildPtr->getNodeId();
```

void setLevelNum(int level){

int getLevelNum(){

int getData(){

levelNum = level:

return levelNum:

data = d;

return data;

void setData(int d){

# Binary Tree Implementation (C++ Code 6.2): Class BinaryTree Public Constructor

#### **Private member variables**

```
int numNodes;
BTNode* arrayOfBTNodes;
```

```
BinaryTree(int n){
    numNodes = n;
    arrayOfBTNodes = new BTNode[numNodes];

for (int id = 0; id < numNodes; id++){
    arrayOfBTNodes[id].setNodeId(id);
    arrayOfBTNodes[id].setLevelNum(-1);
    arrayOfBTNodes[id].setLeftChildPtr(0);
    arrayOfBTNodes[id].setRightChildPtr(0);
}
</pre>
```

Public Member Functions
to set the Left Link (left child node ptr)
and Right Link (right child node ptr) for a BTNode

```
void setLeftLink(int upstreamNodeID, int downstreamNodeID){
    arrayOfBTNodes[upstreamNodeID].setLeftChildPtr(&arrayOfBTNodes[downstreamNodeID]);
}

void setRightLink(int upstreamNodeID, int downstreamNodeID){
    arrayOfBTNodes[upstreamNodeID].setRightChildPtr(&arrayOfBTNodes[downstreamNodeID]);
}
```

# Binary Tree Implementation (C++ Code 6.2): Class BinaryTree

**Regarding Leaf Nodes:** 

A node is a leaf node if both its left and child node ptrs point to null

```
bool isLeafNode(int nodeid){
    if (arrayOfBTNodes[nodeid].getLeftChildPtr() == 0 &&
        arrayOfBTNodes[nodeid].getRightChildPtr() == 0)
        return true;
    return fake;
}
```

## Height of a Binary Tree

- The height of an internal node in a binary tree is one plus the maximum of the height of its child node(s).
- In other words, the height of a node is one plus the maximum of the heights of its two sub trees.
- The height of a leaf node is 0.
- The height of a nonexisting child node (i.e., a non-existing sub tree) is -1.
- The height of a binary tree is calculated in a recursive manner.

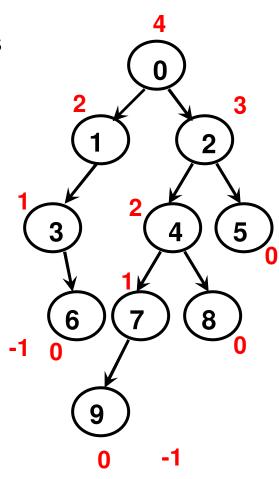

```
Ht(0) = 1 + Max(Ht(1), Ht(2))
Ht(1) = 1 + Max(Ht(3), -1)
Ht(3) = 1 + Max(-1, Ht(6))
Ht(6) = 0
\rightarrow Ht(3) = 1 + Max(-1, 0) = 1
\rightarrow Ht(1) = 1 + Max(1, -1) = 2
Ht(2) = 1 + Max(Ht(4), Ht(5))
Ht(4) = 1 + Max(Ht(7), Ht(8))
Ht(5) = 0
Ht(8) = 0
Ht(7) = 1 + Max(Ht(9), -1)
Ht(9) = 0
\rightarrow Ht(7) = 1 + Max(0, -1) = 1
\rightarrow Ht(4) = 1 + Max(1, 0) = 2
\rightarrow Ht(2) = 1 + Max(2, 0) = 3
Ht(0) = 1 + Max(2, 3) = 4
```

# Binary Tree Implementation (C++ Code 6.2): Class BinaryTree

```
int getTreeHeight(){
    return getNodeHeight(0);
}
// The height of a binary tree
// is the height of node 0
// node 0 - the root node
```

### C++ Code 6.2: Main Function

```
string filename;
cout << "Enter a file name: ";
                               // Enter the name of the text file
cin >> filename;
                               // that stores the tree info
int numNodes:
cout << "Enter number of nodes: ";
cin >> numNodes:
BinaryTree binaryTree(numNodes); // Instantiate an object of class BinaryTree
ifstream fileReader(filename); // Instantiate an object of class ifstream
if (!fileReader){
       cout << "File cannot be opened!! ";
      return 0:
                          // We need to know the maximum number of characters
}
                          // that would be there per line in the file in order to read
int numCharsPerLine = 10; // the line/string as a character array and do string
                          // tokenization
char *line = new char[numCharsPerLine];
// '10' is the maximum number of characters per line
                                               // Get the first line in the file
fileReader.getline(line, numCharsPerLine, '\n');
// '\n' is the delimiting character to stop reading the line
```

```
while (fileReader) // Run the loop until the last line is read (i.e., fileReader != null)
       char* cptr = strtok(line, ",: ");
// Read the first token as the upstreamNodeID
       string upstreamNodeToken(cptr);
       int upstreamNodeID = stoi(upstreamNodeToken);
       cptr = strtok(NULL, ",: ");
       int childIndex = 0; // 0 for left child; 1 for right child
  Main
       while (cptr != 0){ // Loop through to extract the next two tokens
               string downstreamNodeToken(cptr);
               int downstreamNodeID = stoi(downstreamNodeToken);
        // The second token (i.e., when childIndex = 0) is the left child node id.
  . .
  S
               if (childIndex == 0 &   ooms downstreamNodeID != -1)
                      binaryTree.setLeftLink(upstreamNodeID, downstreamNodeID);
  9
       // The third token (i.e., when childIndex = 1) is the right child node id. if (childIndex == 1 && downstreamNodeID != -1)
 + Code
                      binaryTree.setRightLink(upstreamNodeID, downstreamNodeID);
               cptr = strtok(NULL, ",: ");
               childIndex++;
       fileReader.getline(line, numCharsPerLine, '\n');
binaryTree.printLeafNodes();
cout << "Tree Height: " << binaryTree.getTreeHeight() << endl;
cout << "Height of node 1: " << binaryTree.getNodeHeight(1) << endl;</pre>
```

## Height-Balanced Binary Tree: Ex. 1

- An internal node in a binary tree is said to be height-balanced if the absolute difference of the heights of its left sub tree and right sub tree is no greater than 1.
- A binary tree is said to be height-balanced if all its internal nodes are height-balanced.
  - Even if one internal node is not height-balanced, then the binary tree is not height-balanced.

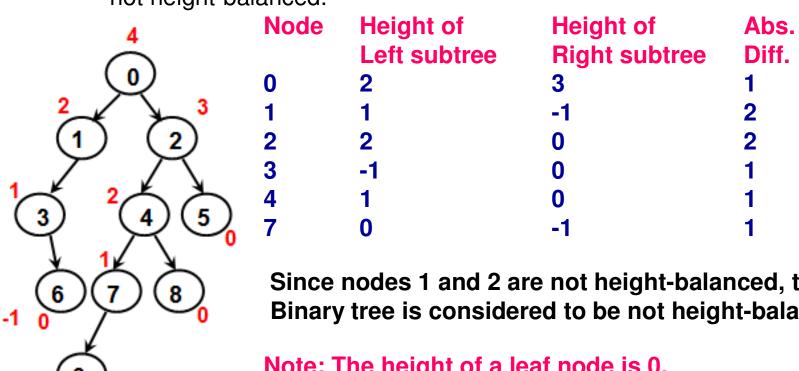

Since nodes 1 and 2 are not height-balanced, the whole Binary tree is considered to be not height-balanced.

Height

**Balanced** 

YES

NO

NO

YES

YES

**YES** 

Note: The height of a leaf node is 0. The height of a (non-existing) subtree with no nodes is -1

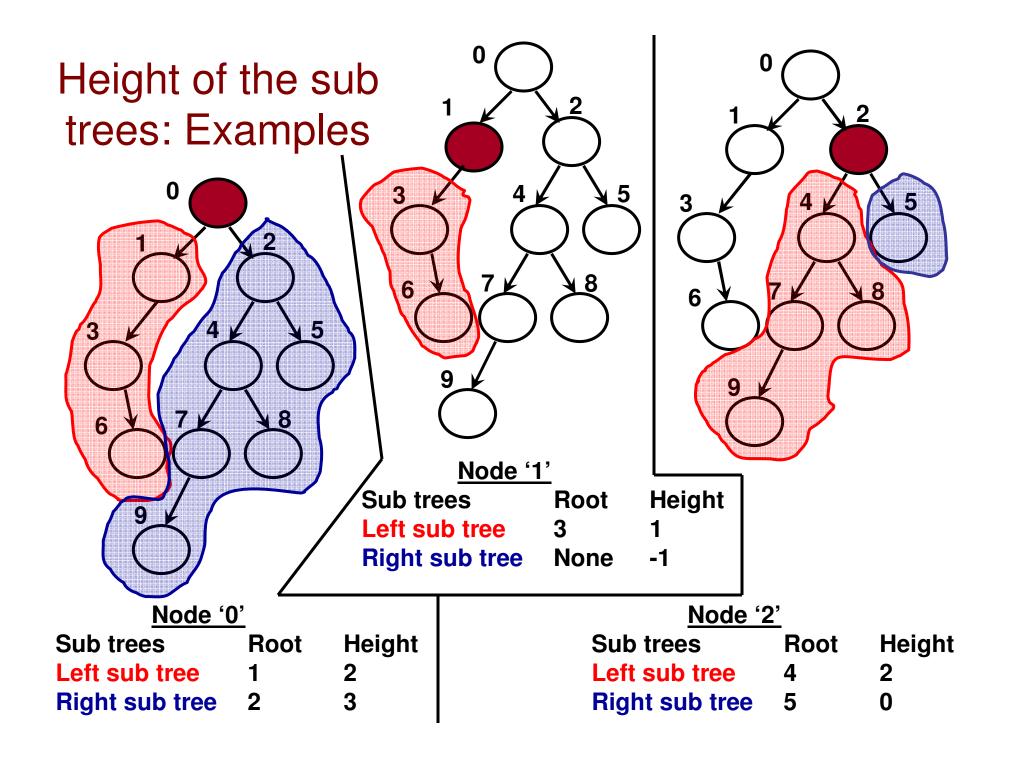

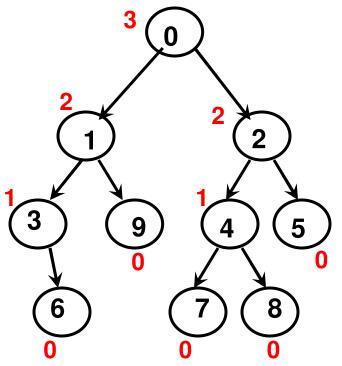

## Height-Balanced Binary Tree: Ex. 2

| Node | Height of    | Height of     | Abs.  | Height   |
|------|--------------|---------------|-------|----------|
|      | Left subtree | Right subtree | Diff. | Balanced |
| 0    | 2            | 2             | 0     | YES      |
| 1    | 1            | 0             | 1     | YES      |
| 2    | 1            | 0             | 1     | YES      |
| 3    | -1           | 0             | 1     | YES      |
| 4    | 0            | 0             | 0     | YES      |

Since all the internal nodes are height-balanced, the entire binary tree is height-balanced.

# Breadth First Search (BFS) Algorithm

- BFS is a graph traversal algorithm (also applicable for binary trees) that could be used to determine the shortest paths from a vertex to the rest of the vertices in the graph
- In the context of binary trees, BFS could be used to determine the number of edges (level # or the depth) on the shortest paths from the root to the rest of the vertices in the graph.
- BFS proceeds in iterations. We keep track of the vertices visited in a queue.
- We start the algorithm by enqueuing the root node to the queue.
- In each iteration, we dequeue the vertex that is currently the first node (i.e., in the front) of the queue and visit its the child node(s) (i.e., enqueue them).
  - In case of a tie, the child node with the smallest ID is enqueued first.
- The level number of a node is one more than the level number of its immediate parent node.
  - The level number of a child node is set when its parent is dequeued and the child node and its sibling node, if any, are enqueued.
- The algorithm is run until there is at least one node in the queue.

## Breadth First Search (BFS) Algorithm

```
Queue queue
queue.enqueue(root node id 0)
Level[root node 0] = 0
```

BFS is a traversal algorithm that returns the level number of the vertices (i.e., the number of edges on the path from the root node to any other vertex).

```
Begin BFS_BinaryTree
while (!queue.isEmpty()) do
FirstNodeID = queue.dequeue();
```

if (FirstNode.leftChildNodeID != -1) then

Level[FirstNode.leftChildNodeID] = Level[FirstNode.getNodeID()] + 1 queue.enqueue(FirstNode.leftChildNodeID)

#### end if

if (FirstNode.rightChildNodeID != -1) then

Level[FirstNode.rightChildNodeID] = Level[FirstNode.getNodeID()] + 1 queue.enqueue(FirstNode.rightChildNodeID)

end if end while End BFS\_BinaryTree

For a binary tree of V vertices, we need to run V iterations and enqueue at most two of its Child nodes in each iteration (traverse E edges). Hence, the time complexity of BFS is  $\Theta(V+E)$ .

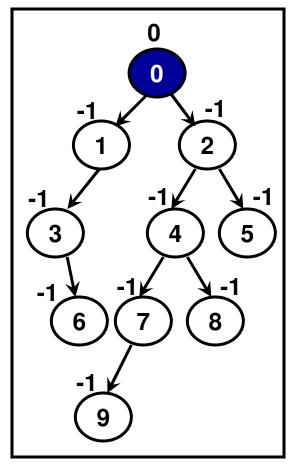

**Queue Initialization** {0}

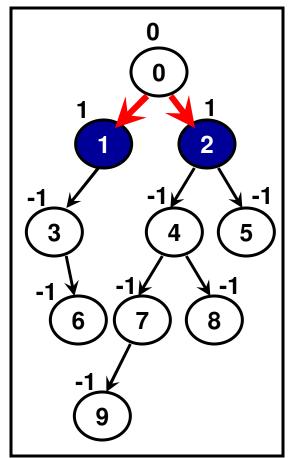

Iteration 1 {1, 2}

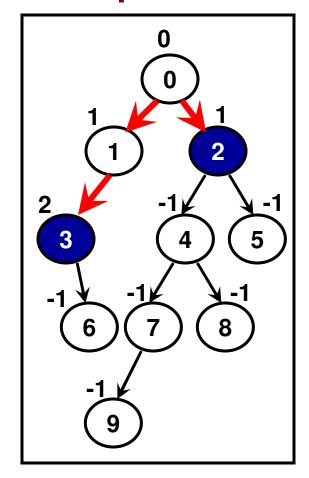

Iteration 2 {2, 3}

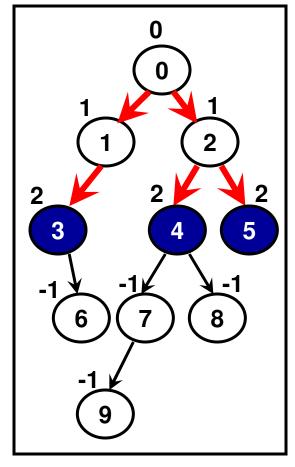

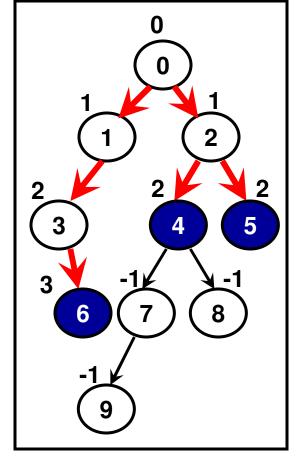

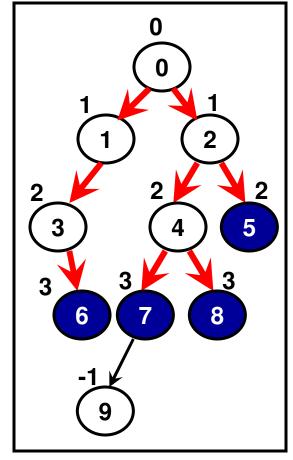

**Iteration 3** {3, 4, 5}

**Iteration 4** {4, 5, 6}

**Iteration 5** {5, 6, 7, 8}

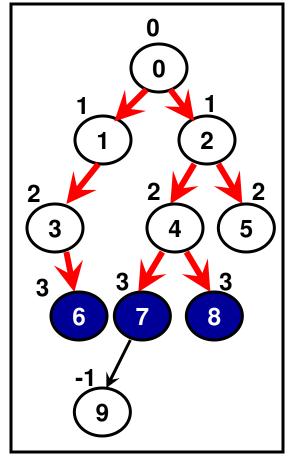

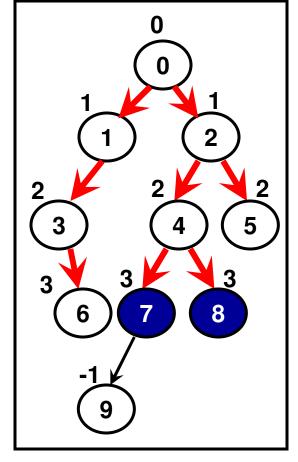

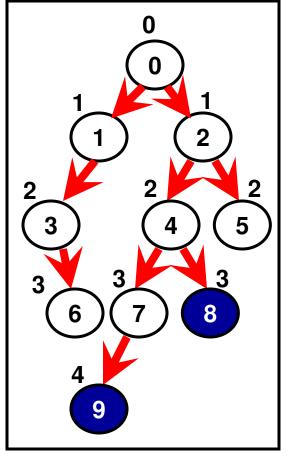

**Iteration 6** {6, 7, 8}

Iteration 7 {7, 8}

Iteration 8 {8, 9}

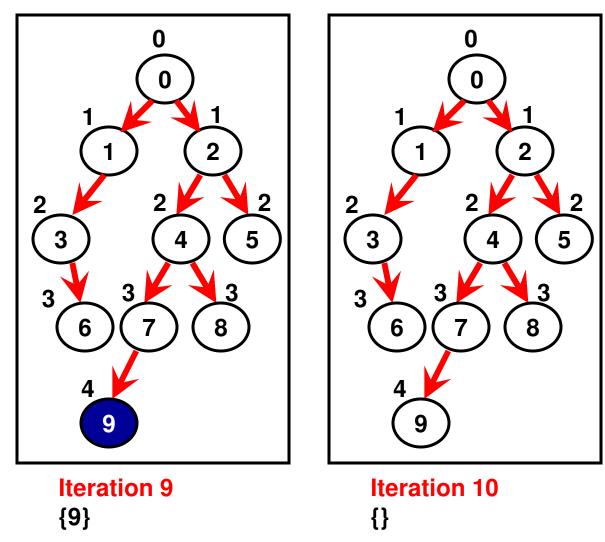

```
void assignLevelNumbers(){
```

```
Queue queue;
                    // Instantiate an object of class Queue and enqueue the root
    queue.enqueue(0);
    arrayOfBTNodes[0].setLevelNum(0);
                                         // Set the level number of the root to 0
   while (!queue.isEmpty()){
Binary Tree
                                                   // Dequeue the first node in the
          int firstNodeInQueue = queue.dequeue();
                                                   // queue
          int leftChildID = arrayOfBTNodes[firstNodeInQueue].getLeftChildID();
          if (leftChildID != -1){
                 queue.enqueue(leftChildEnqueue the left child node in the queue
                 arrayOfBTNodes[leftChildID].setLevelNum(
                       arrayOfBTNodes[firstNodeInQueue].getLevelNum()+1);
               // The level number of the left child is one more than that of its
          // immediate parent node
int rightChildID = arrayOfBTNodes[firstNodeInQueue].getRightChildID();
a
Depth of
          if (rightChildID != -1){
                queue.enqueue(rightChildh); ue the right child node in the queue
                 arrayOfBTNodes[rightChildID].setLevelNum(
                       arrayOfBTNodes[firstNodeInQueue].getLevelNum()+1);
               // The level number of right child one more than that of its parent
                            int getDepth(int nodeid){
                                    return arrayOfBTNodes[nodeid].getLevelNum();
```

#### Pre, Post and In Order Traversals

 We will now look at three tree traversal algorithms that could be used to print the vertices of the tree in a certain order.

#### Pre Order:

Root, Left sub tree, Right sub tree
0, 1, 3, 6, 2, 4, 7, 9, 8, 5

#### • In Order:

Left sub tree, Root, Right sub tree
3, 6, 1, 0, 9, 7, 4, 8, 2, 5

#### Post Order:

- Left sub tree, Right sub tree, Root
  6, 3, 1, 9, 7, 8, 4, 5, 2, 0
- To implement each of the three traversal algorithms, we go through a recursive approach

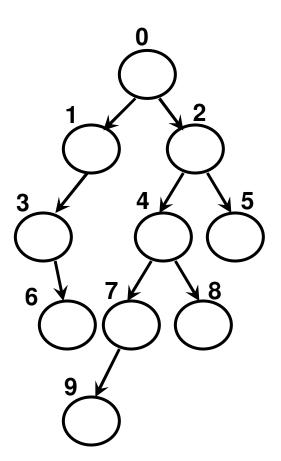

- We first print the root of the sub tree, followed by all the nodes of the left sub tree of the root, and followed by all the nodes of the right sub tree of the root
- To print the nodes of the left and right sub tree, we follow the above procedure.

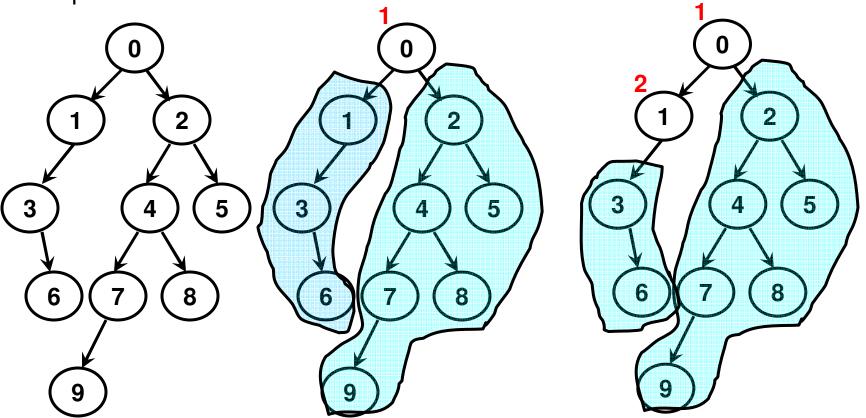

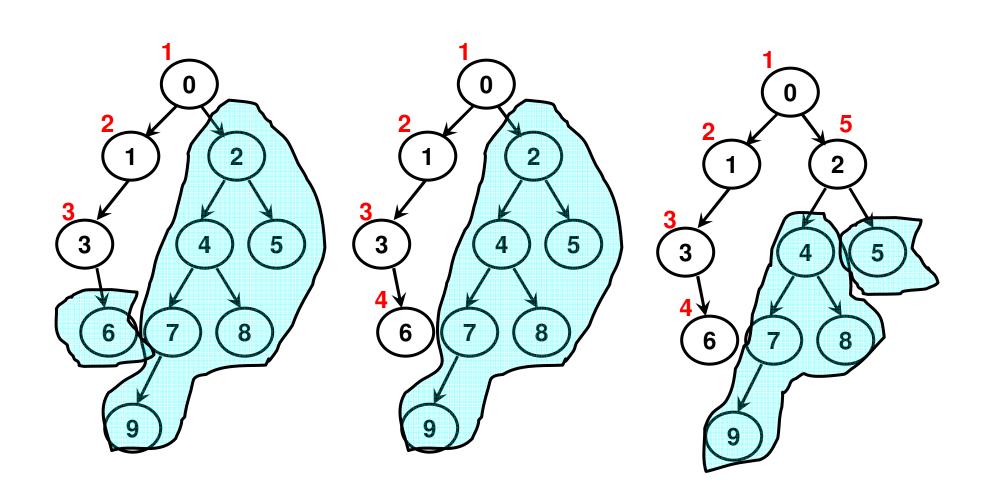

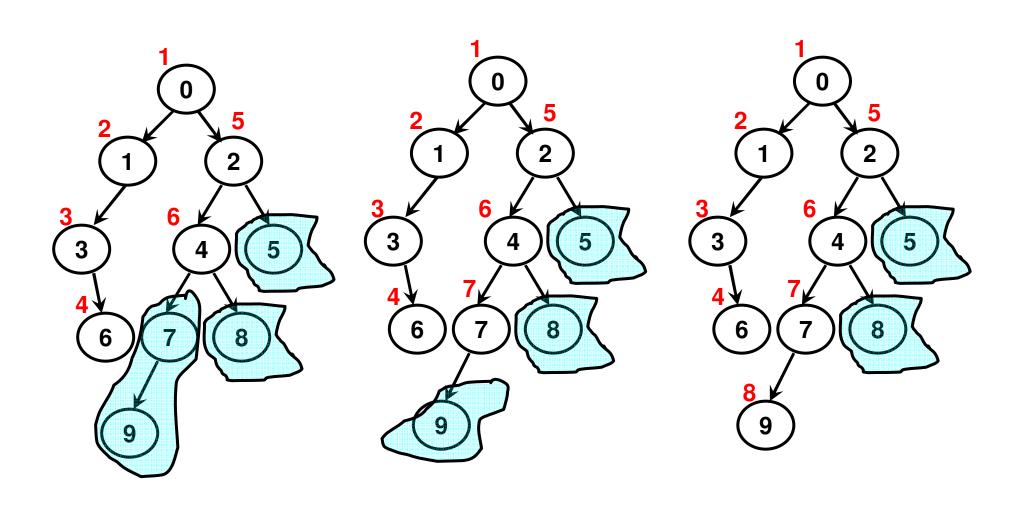

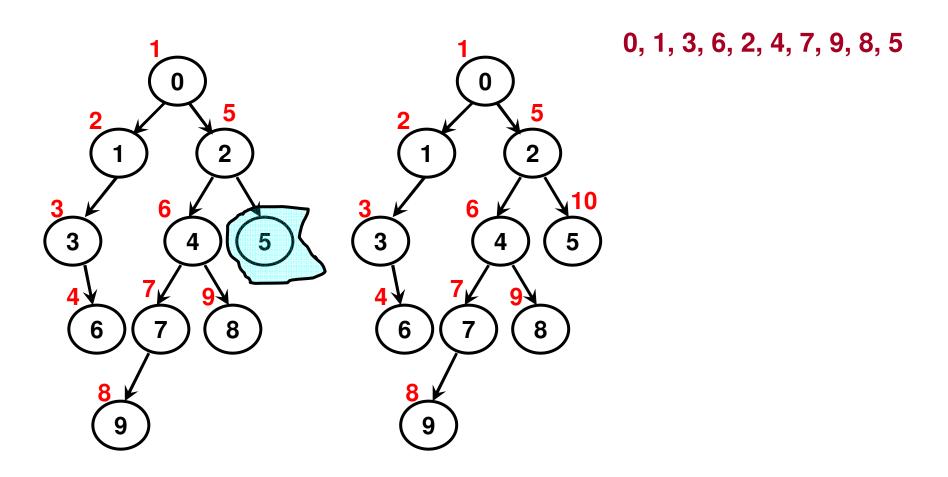

- We first print all the nodes in the left sub tree of the root, followed by the root, followed by the nodes in the right sub tree of the root, if any.
- To print the nodes of the left and right sub tree, we follow the above procedure.

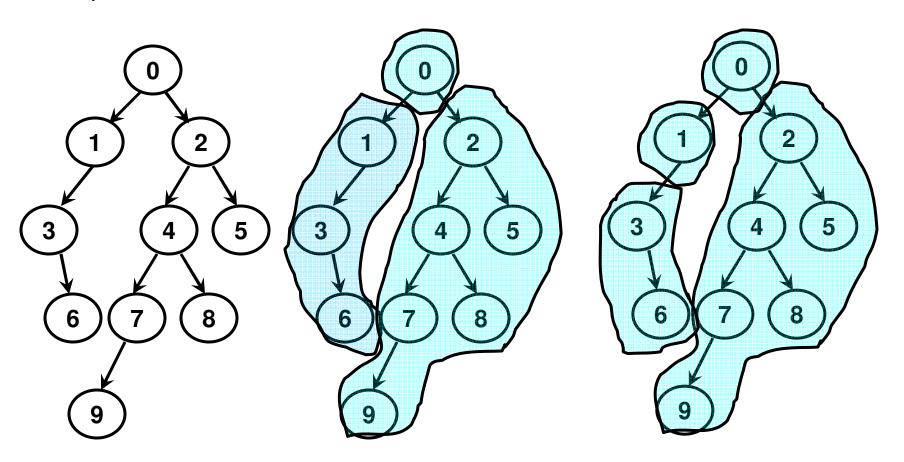

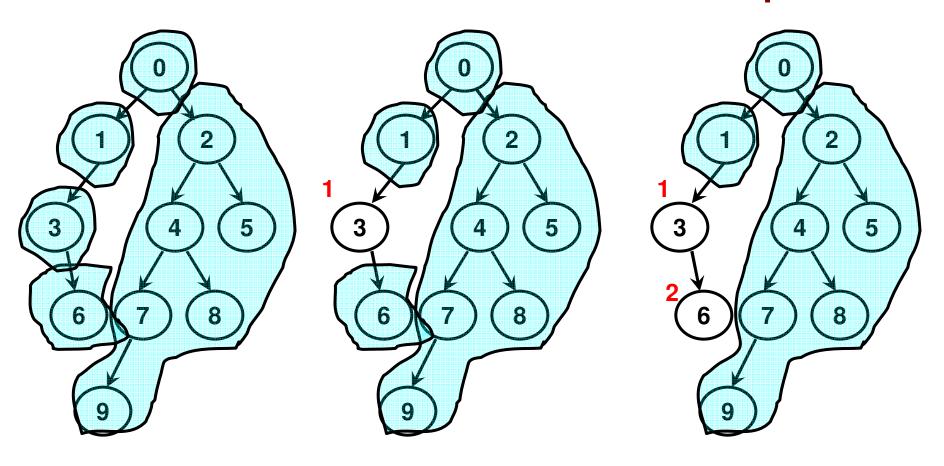

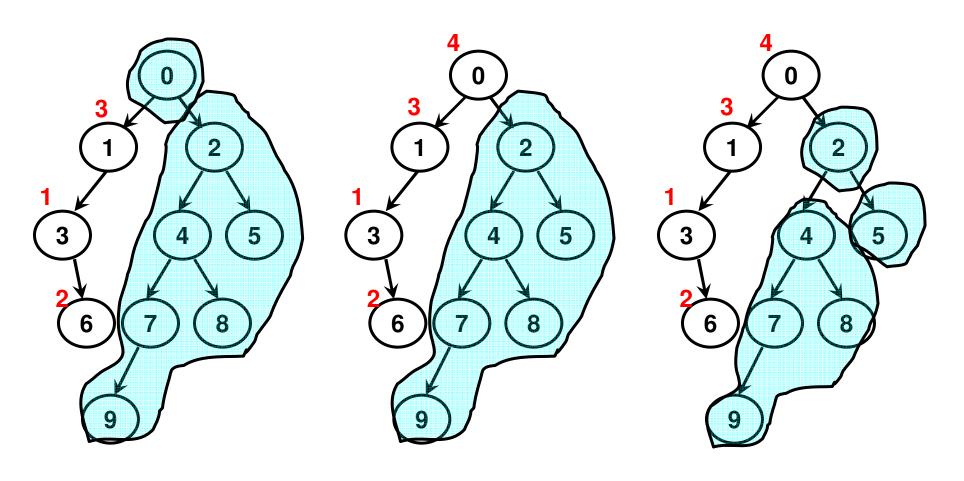

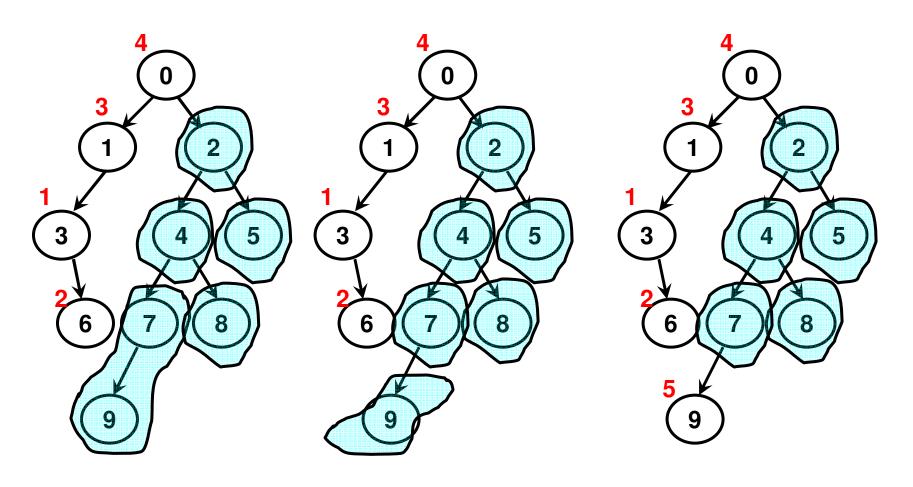

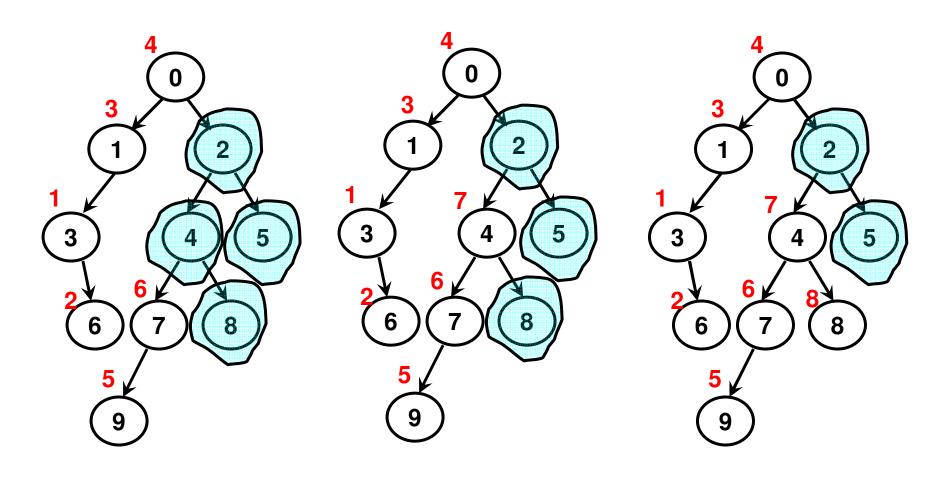

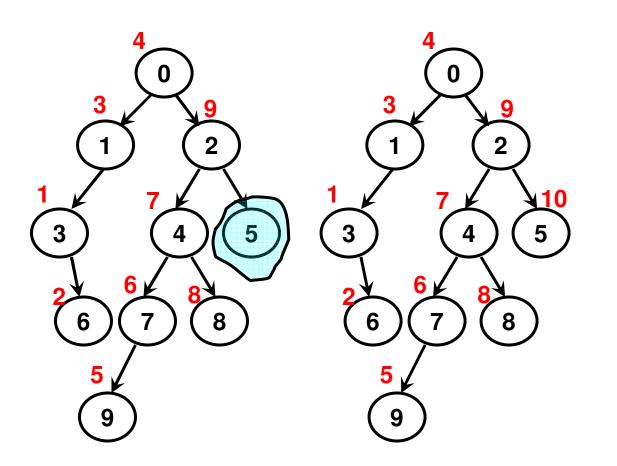

3, 6, 1, 0, 9, 7, 4, 8, 2, 5

- We first print all the nodes in the left sub tree, followed by all the nodes in the right sub tree and then the root.
- To print the nodes of the left and right sub tree, we follow the above procedure.

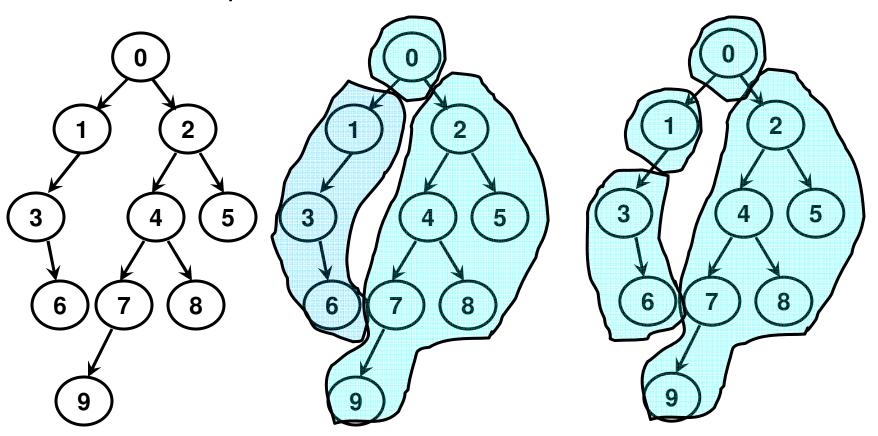

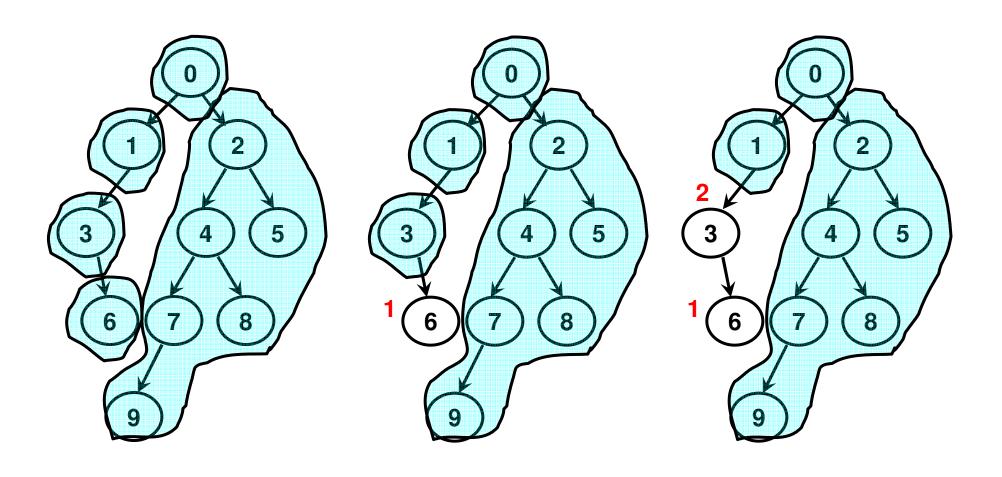

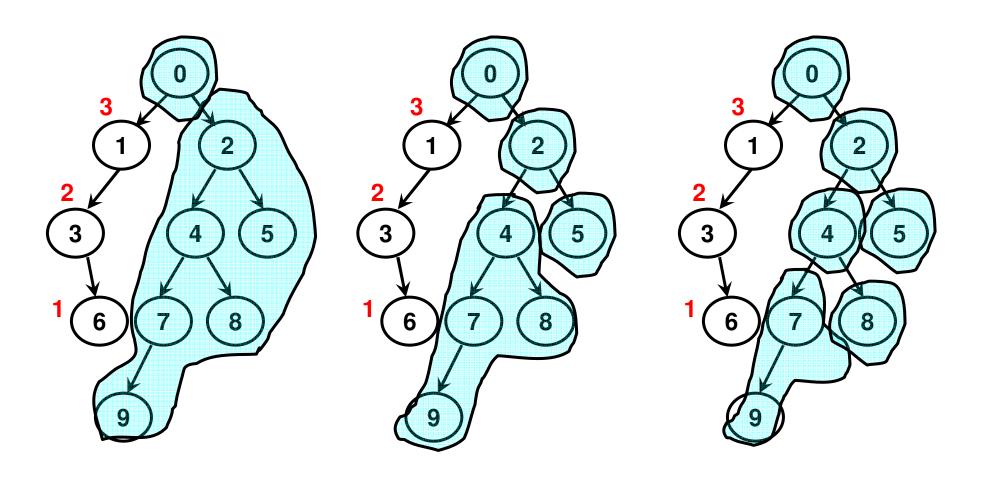

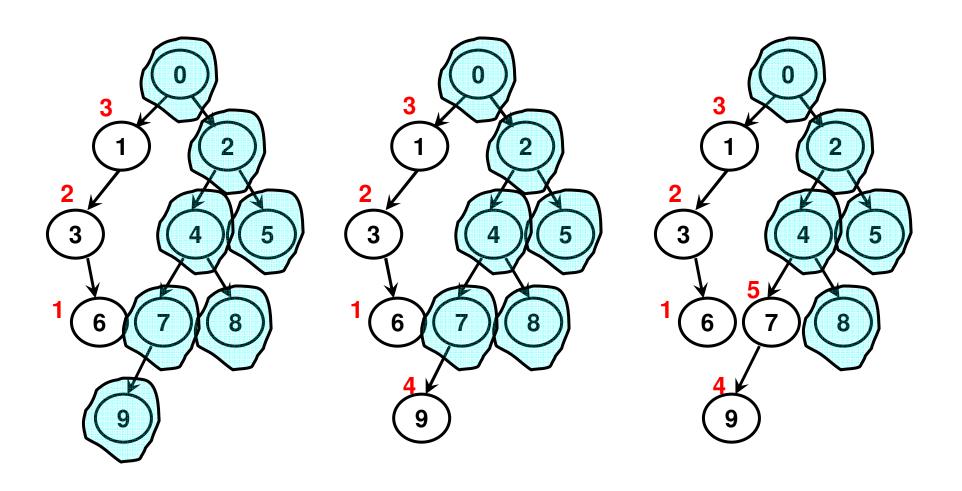

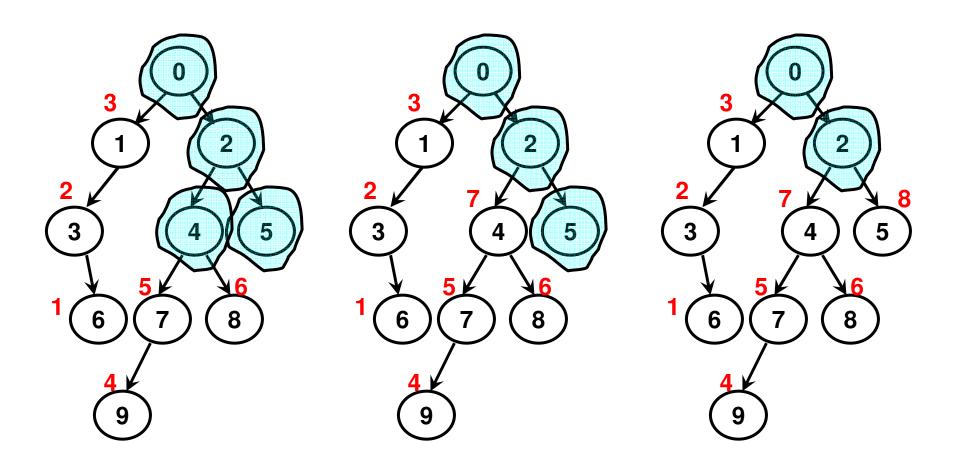

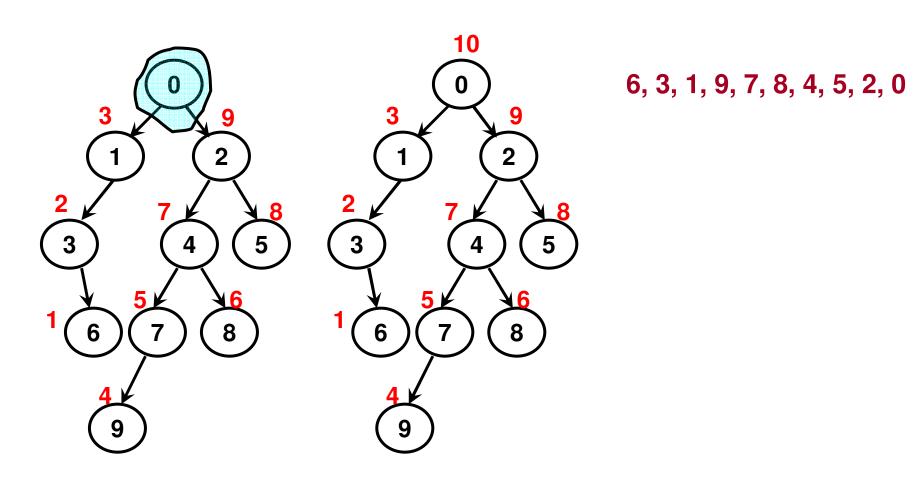

## Pre Order Traversal (Code: 6.4)

```
void PreOrderTraversal(int nodeid){
    if (nodeid == -1)
        return;
        return;
    cout << nodeid << " ";

    PreOrderTraversal(0);
    cout << endl;
}

PreOrderTraversal(arrayOfBTNodes[nodeid].getLeftChildID());
PreOrderTraversal(arrayOfBTNodes[nodeid].getRightChildID());
}</pre>
```

## Constructing a Binary Tree

- Given the in order traversal sequence and the pre or post order traversal sequence for a binary tree, we can construct the binary tree.
- If given the pre order traversal, the first node in the sequence represents the overall root node. The nodes that appear before (after) the root node in the in order sequence are the nodes of the left (right) sub tree.
- If given the post order traversal, the last node in the sequence represents the overall root node. The nodes that appear before (after) the root node in the in order sequence are the nodes of the left (right) sub tree.
- We follow the above procedure in a recursive fashion.

#### Constructing a Binary Tree: Example

Post-order: 6, 3, 1, 9, 7, 8, 4, 5, 2, 0

In-order: 3, 6, 1, 0, 9, 7, 4, 8, 2, 5

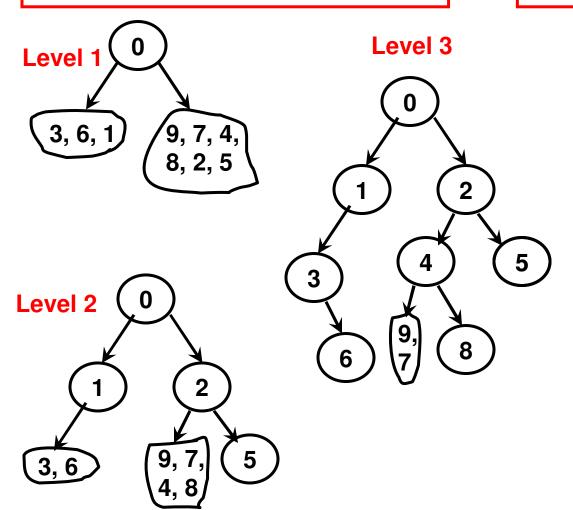

Level 4

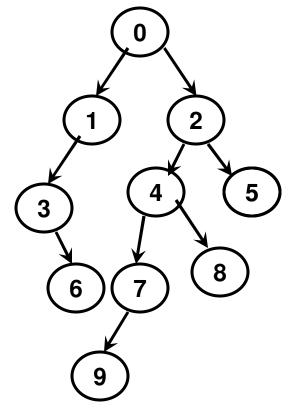

**Final Binary Tree** 

#### Constructing a Binary Tree: Example

Pre-order: 0, 1, 3, 6, 2, 4, 7, 9, 8, 5

In-order: 3, 6, 1, 0, 9, 7, 4, 8, 2, 5

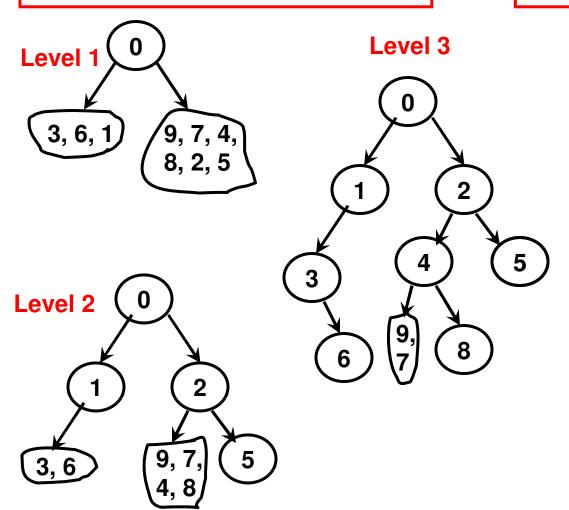

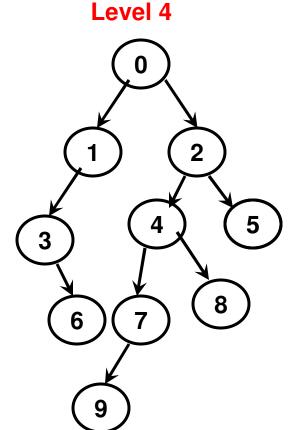

**Final Binary Tree**